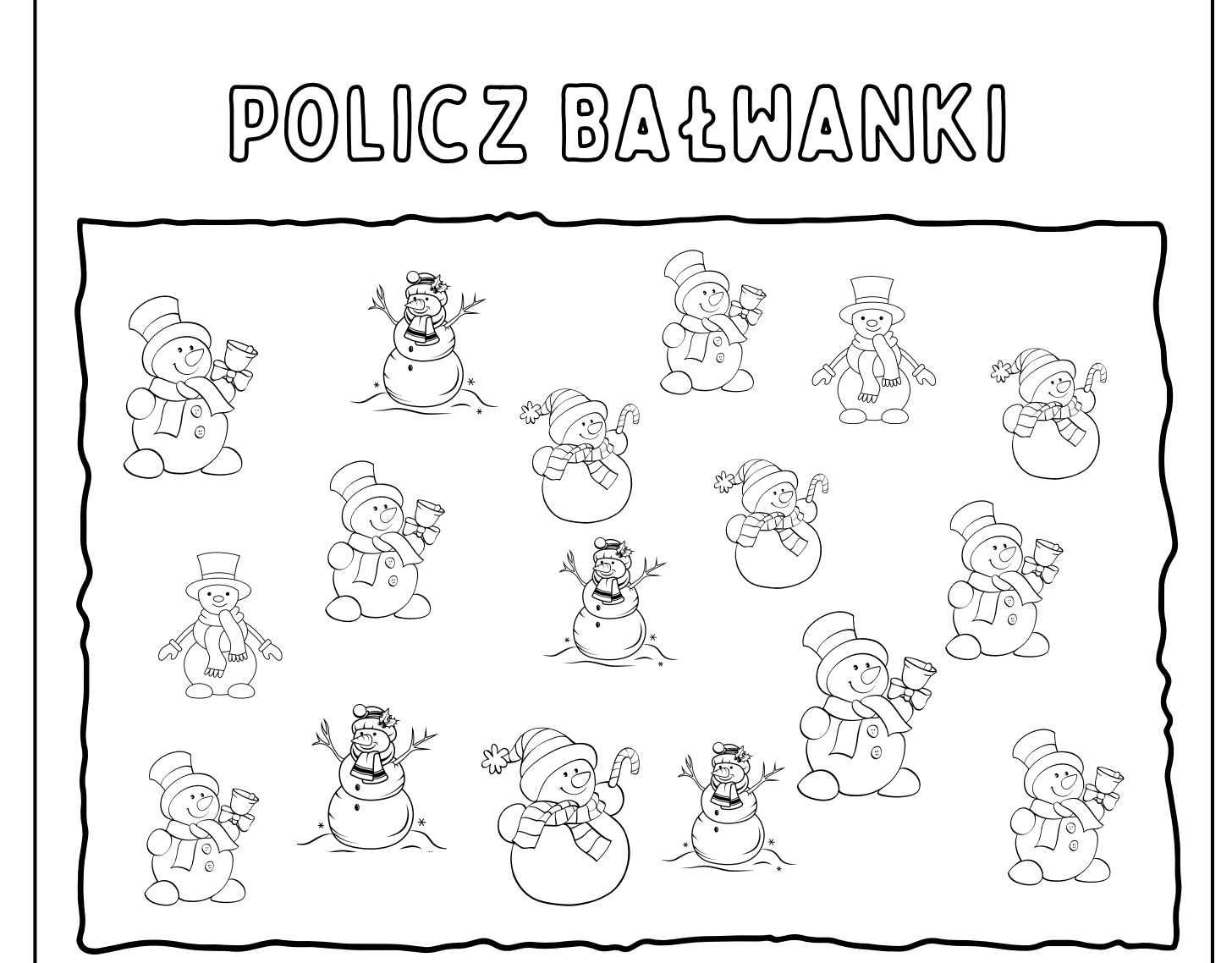

 $\mathbb{R}$ 

Obrysuj wszystkie takie same bałwanki wskazanym kolorem, a następnie wykreśl je, kolorując w polu za każdym razem, gdy zobaczysz obrazek. Następnie policz, których bałwanów jest najwięcej, a których

najmniej.

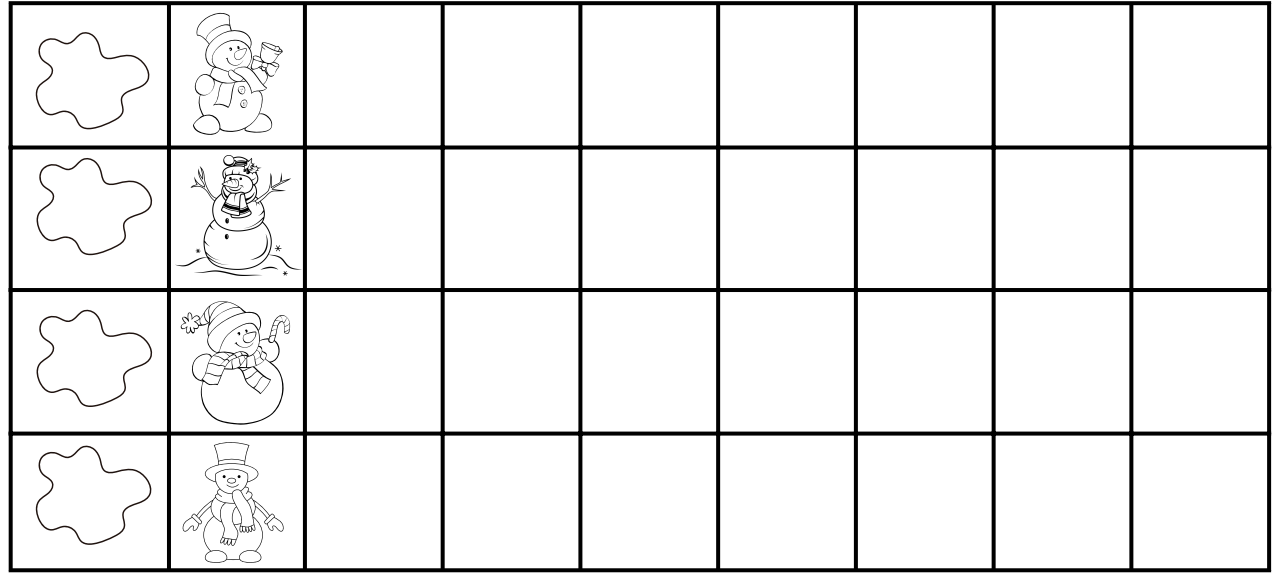